# CS 312

#### Recitation1 Dec 2008

Lazy Evaluation,Thunks, and Streams

# Evaluation

•SML as you know it (substitution semantics)

if true then  $e_1$  else  $e_2 \longrightarrow e_1$  $\mathbf{if} \text{ false then } \mathbf{e}_1 \text{ else } \mathbf{e}_2 \longrightarrow \mathbf{e}_2$ 

- •"if" eagerly evaluates condition expression to<br>true or false lazible evaluates e e true or false, *lazily* evaluates  $e_{\scriptscriptstyle 1}^{}, e_{\scriptscriptstyle 2}^{}$
- •In general: subexpressions either eagerly or<br>lazily evaluated lazily evaluated
	- Function bodies: lazily evaluated

**fun x -> e** is a value

### Factorial – right and wrong

**let rec factorial (n : int) : int =**

**if n <= 0 then 1 else <sup>n</sup>\*factorial(n-1)** When evaluating **factorial 0**,

when do we evaluate **n\*factorial(n-1)?**

**let rec factorial2 (n : int) : int =**

**my\_if(n <= 0, 1, n\*factorial2(n-1))**

When evaluating **factorial2 0**,

when do we evaluate **n\*factorial2(n-1)?**

# Eager evaluation in ML

- •Function arguments evaluated before the<br>function is called (and values are passed) function is called (and values are passed)
- • **if** condition evaluated after guard evaluated
- •Function bodies not evaluated until<br>function is applied function is applied.
- •Need some laziness to make things work…

## Laziness and redundancy

•Eager language (Caml): *call by value* 

let 
$$
x = v
$$
 in  $e_2 \longrightarrow e_2\{v/x\}$   
(fun  $x \longrightarrow e_2$ )  $(v) \longrightarrow e_2\{v/x\}$ 

the contract of the contract of the contract of the contract of the contract of Bound value is evaluated eagerly before body **e2**

•Lazy language (Haskell): *call by name* 

$$
\begin{array}{l}\n\text{let } x = e_1 \text{ in } e_2 \longrightarrow e_2\{e_1/x\} \\
\text{(fun } x \longrightarrow e_2) \quad (e_1) \longrightarrow e_2\{e_1/x\} \\
\end{array}
$$

- $\mathbf{e}_1$  is not evaluated until  $\mathbf{x}$  is is not evaluated until **x** is used
- Variable can stand for unevaluated expression<br>Rut: what if x occurs 10 times in  $\epsilon$
- But: what if **x** occurs 10 times in **<sup>e</sup>2** ?

# A funny rule

- •**let f = e** evaluates **<sup>e</sup>** once "right away".
- •• let  $f = fun( )$  ->e evaluates **e** every time but not until **<sup>f</sup>** is called.
- •What if we had

#### **let f = Thunk.make (fun()-> e)**

which evaluates **e** once, but not until we use **f**.

A general mechanism for lazy evaluation.

## The Thunk ADT

**module type THUNK = sig (\* A 'a thunk is a lazily \* evaluated expression e of type\* 'a. \*)**

#### **type 'a thunk**

```
(* make(fn()=>e) creates a thunk* for e *)
```
**val make : (unit->'a) -> 'a thunk**

```
(* apply(t) is the value of its
```

```

* expression, which is only evaluated* once. *)
```

```

apply : 'a thunk -> 'aend
```
# Lazy languages

- •Implementation has to use a ref. (How else<br>could Thunk, apply  $\theta$  act differently at could **Thunk.apply e** act differently at different times?)
- •Some languages have *special syntax* for lazy<br>evaluation evaluation.
- • In lazy languages (Algol-60, Haskell, Miranda): **let x = e** acts like

**let x = Thunk.make (fn()=> e)**

•We *implemented* lazy evaluation using refs and<br>functions – lazy functional languages have this functions – lazy functional languages have this implementation baked in.

# Streams

- •A stream is an "infinite" list – you can ask for the rest of it as many times as you like and you'll rest of it as many times as you like and you'll never get null.
- •Can pass a series of values between different<br>modules with loose counling no side effects modules with loose coupling, no side effects
- •The universe is finite, so a stream must really<br>inst *act* like an infinite list just act like an infinite list.
- •Idea: use a function to describe what comes next.

# The Stream ADT

**module type STREAM = sig (\* An infinite sequence of 'a \*)type 'a stream (\* make b f is the infinite sequence\* [b,f(b),f(f(b)), …] \*)val make: 'a -> ('a->'a) -> 'a stream (\* next[x0,x1,x2,…] is (x0, [x1,x2,…]) \*)val next: 'a stream -> 'a\*('a stream) end**

Example: infinite list of primes

### State w/o destructive update

- •We can model infinite sequences (of<br>numbers of circuit states of whatever numbers, of circuit states, of whatever) without destroying old versions with refs.
- •In fact, the stream is non-imperative! (if<br>function is non-imperative) function is non-imperative)
- •…

#### Implementing streams (wrong)

```
Intuitively:type 'a stream =
  Cons of ('a * 'a stream)let rec make(init:'a, f:'a->'a):'a stream =
   Cons(init, make (f init, f))let next (Str(th):'a stream): 'a*('a stream) 
  = th
```
But what is **make** going to do?

## The Punch Line

If only there were a way to delay the making of the rest of the stream until the previous items had been accessed…

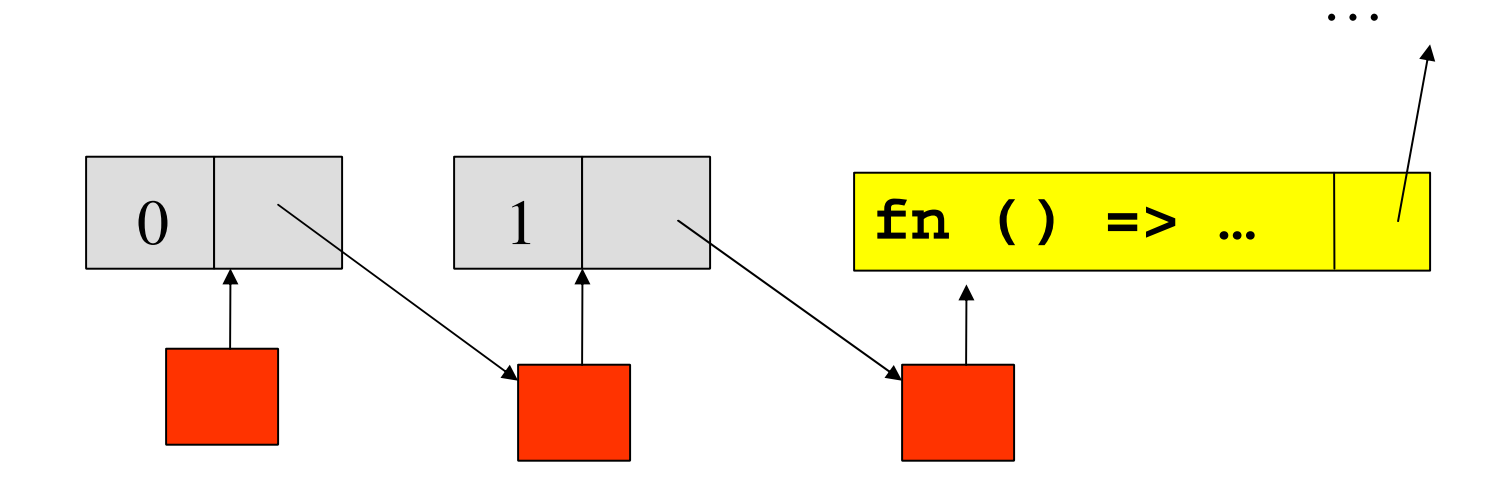

(Implementation: **stream.sml**)

## Streams via functions

```
module Stream : STREAM =
 structtype 'a stream =Cons of unit -> ('a * 'a stream)
```

```
let rec make(init:'a) (f:'a->'a) : 'a stream =Cons(fun() -> (init, make (f init, f)))
```

```
fun next(Cons(F):'a stream): 'a * 'a stream =
 F()
```
**end**

## Streams via thunks

```
module Stream : STREAM =
 structtype 'a stream =Cons of ('a * 'a stream) Thunk.thunk
    let rec make(init:'a) (f:'a->'a) : 'a stream =
     Cons(Thunk.make(fun() ->(init, make (f init, f))))let next (Cons(th): 'a stream): 'a*('a stream) =
     Thunk.apply thend
```
Advantage: stream values are computed at most once (and only if needed)

# Summary

ADTs for lazy computation:

- •Thunk – one lazy expression<br>Stream – lazily computed int
- •Stream – lazily computed infinite list
- •Lazy language: can make recursive data<br>structures, lists *are* streams structures, lists *are* streams

**let lst = 1::lst**

•Try it out!